ФИО: Захаров Вязунию Юрьевир ганизация перевозок и управление на транспорте (по видам) должность: директор института урици, - филиала самгуне<br>Дата подписания: 26.04.44% 19.892. Информационное обеспечение перевозочного процесса Уникальный программный ключ:

информационных технологий современных управления применением перевозками.

#### уметь:

- использовать программное обеспечение для решения транспортных задач; знать:

функции и возможности использования информационных и - COCTAB. телекоммуникационных технологий в профессиональной деятельности.

## Закрытые вопросы

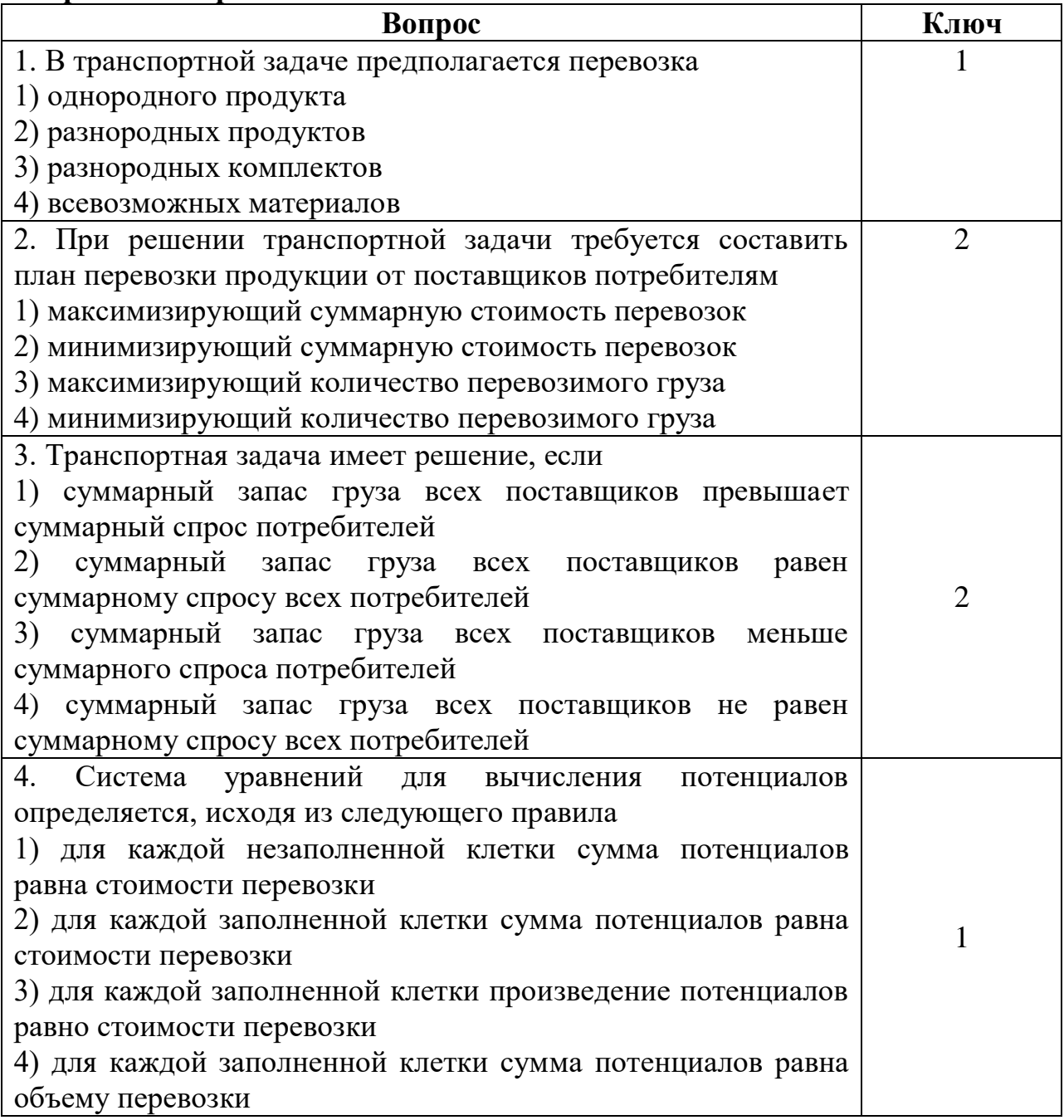

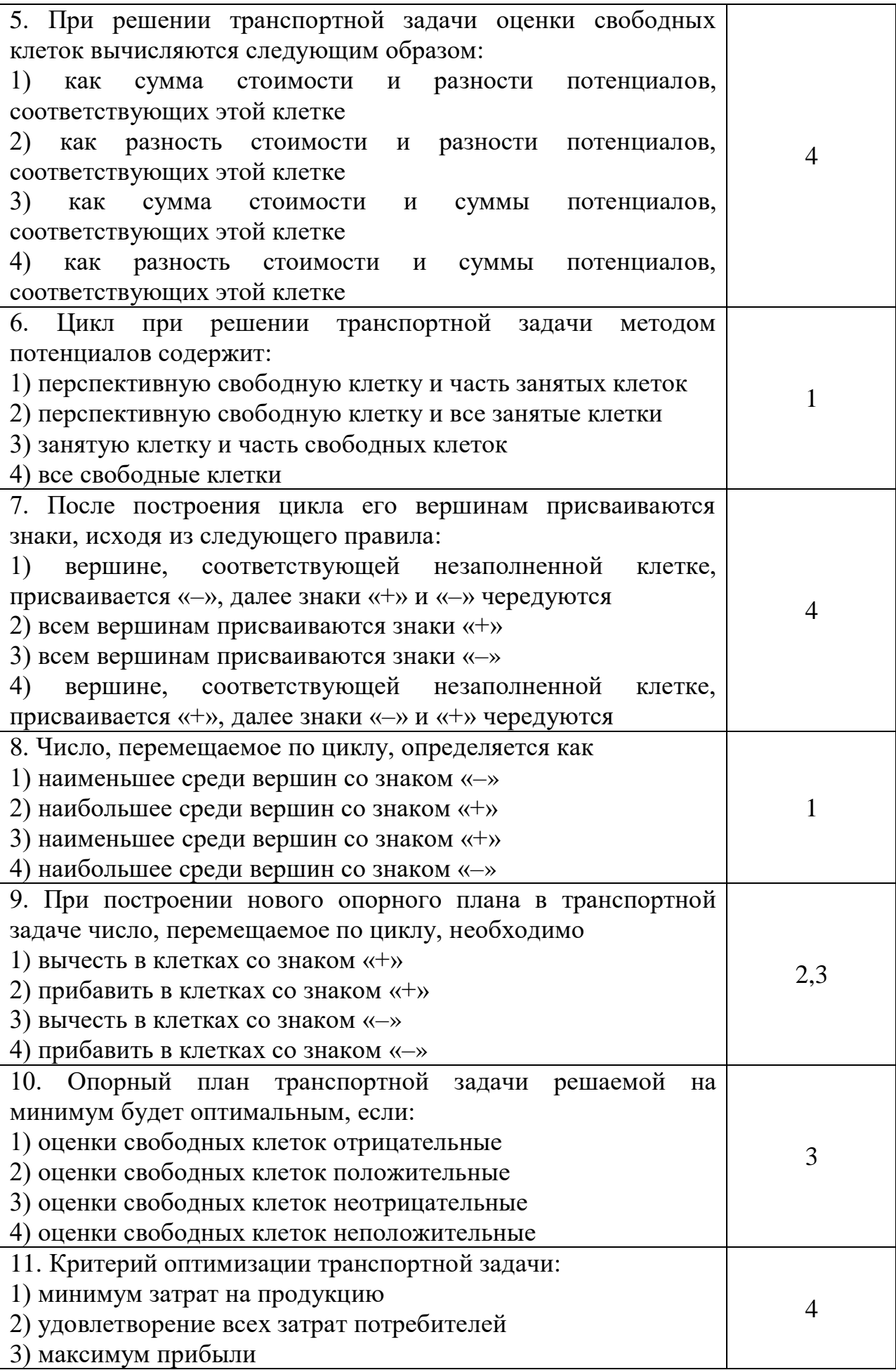

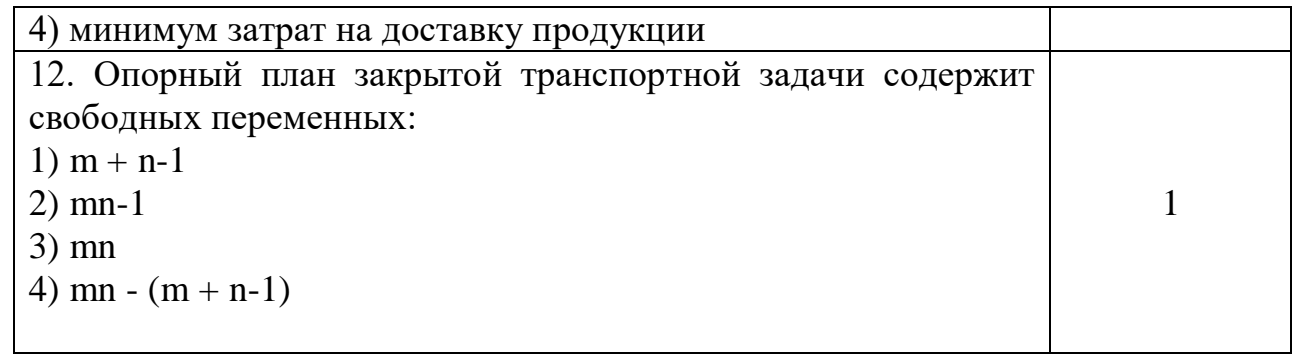

## **Открытые вопросы**

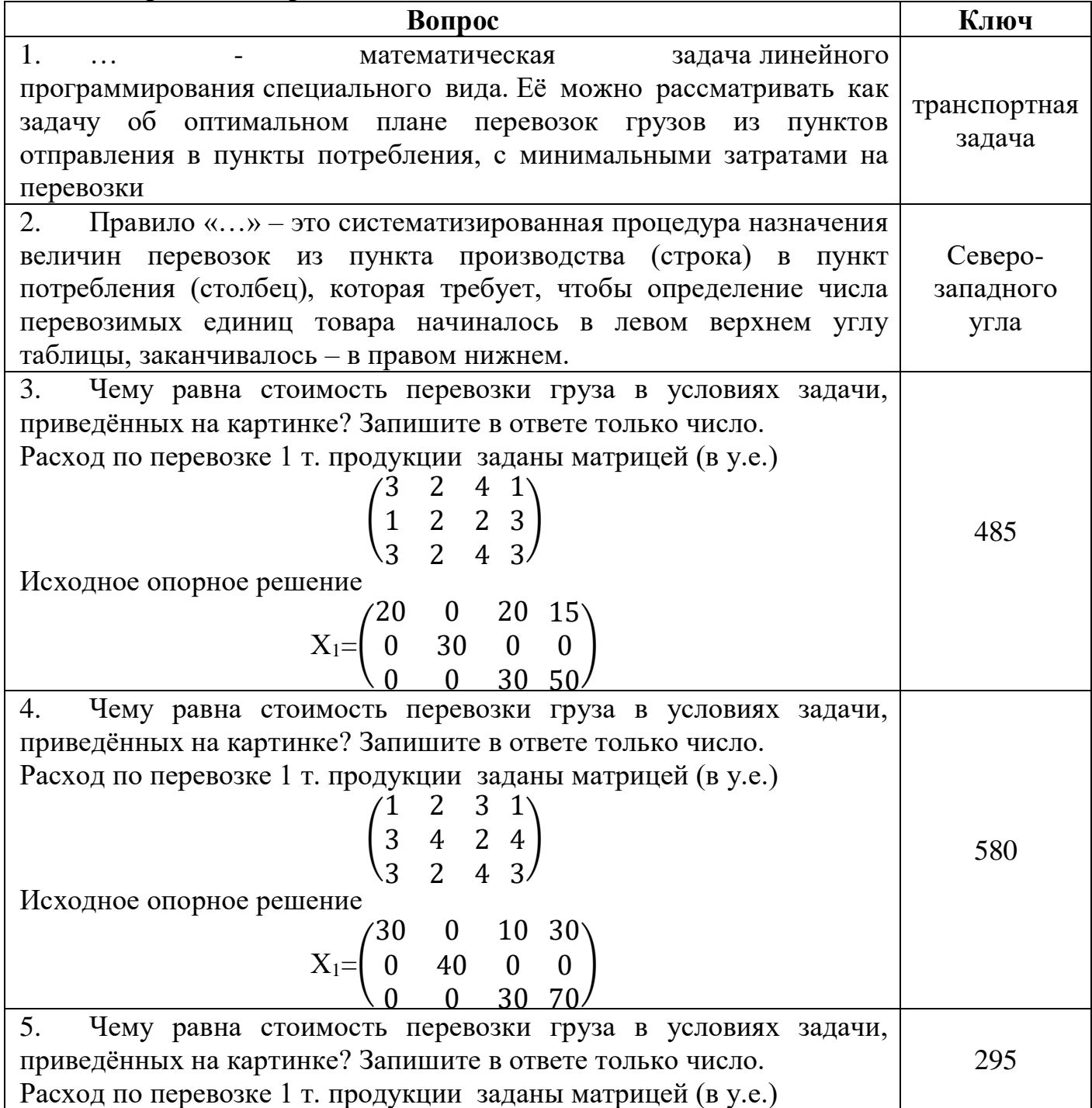

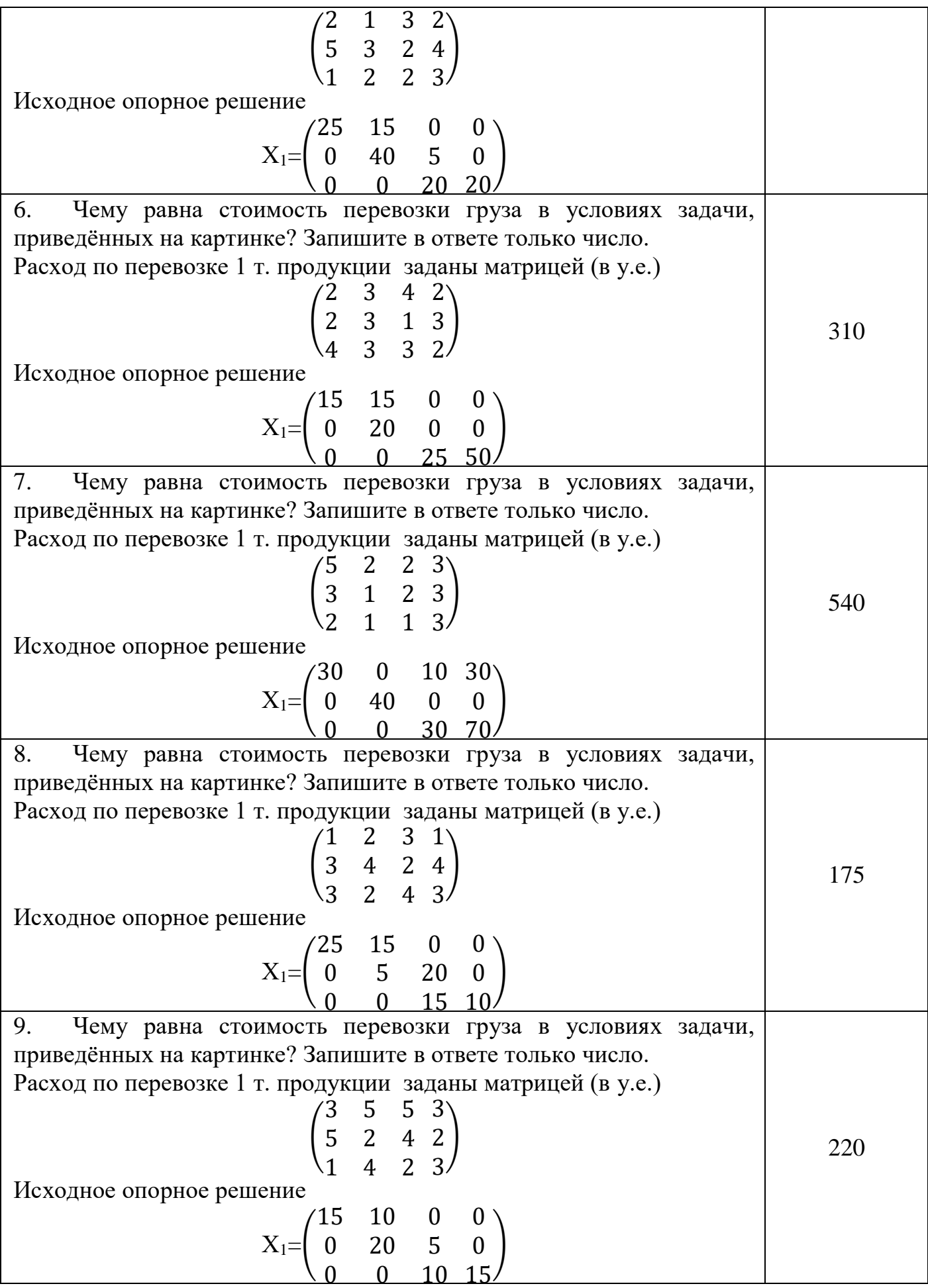

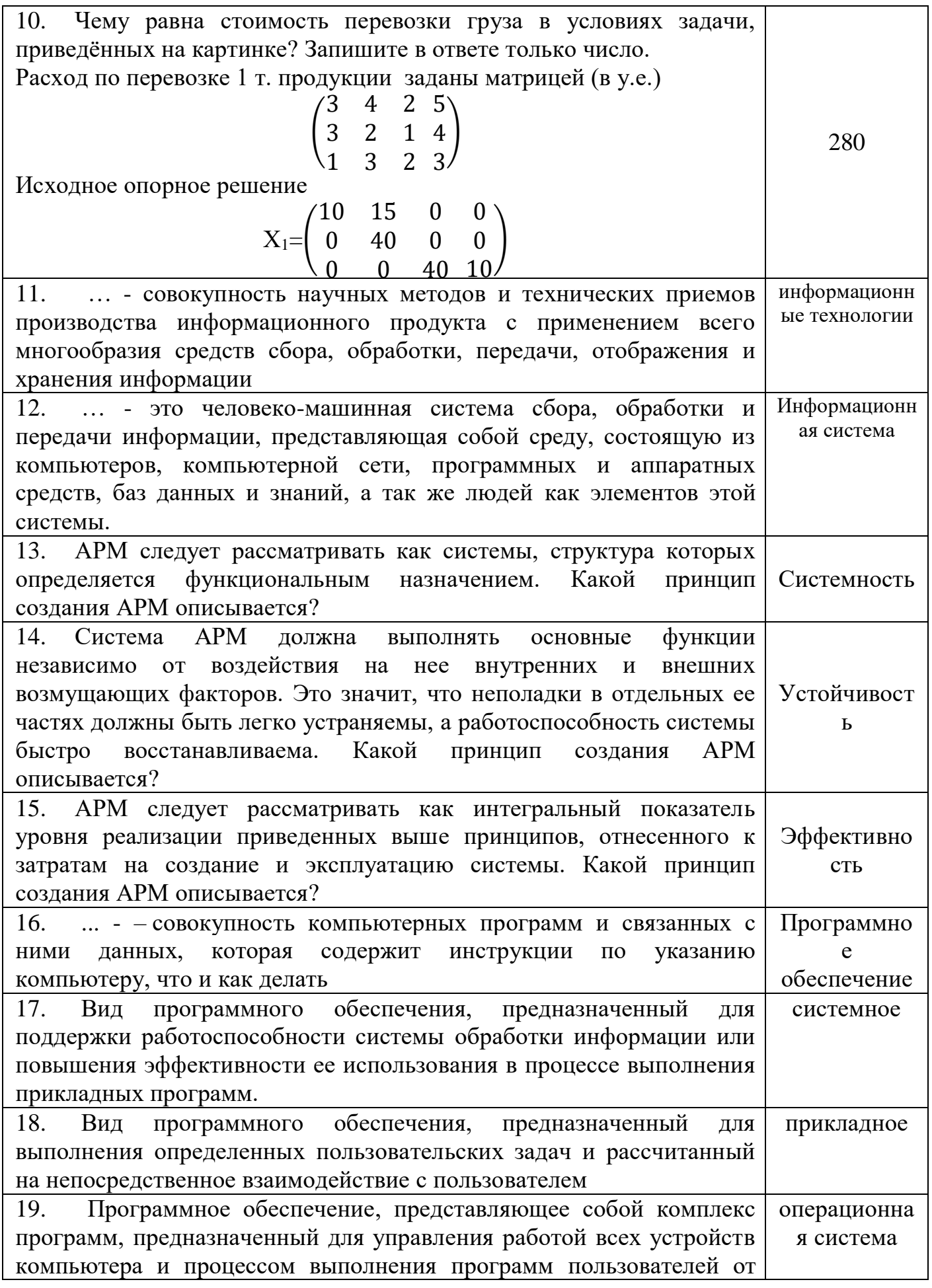

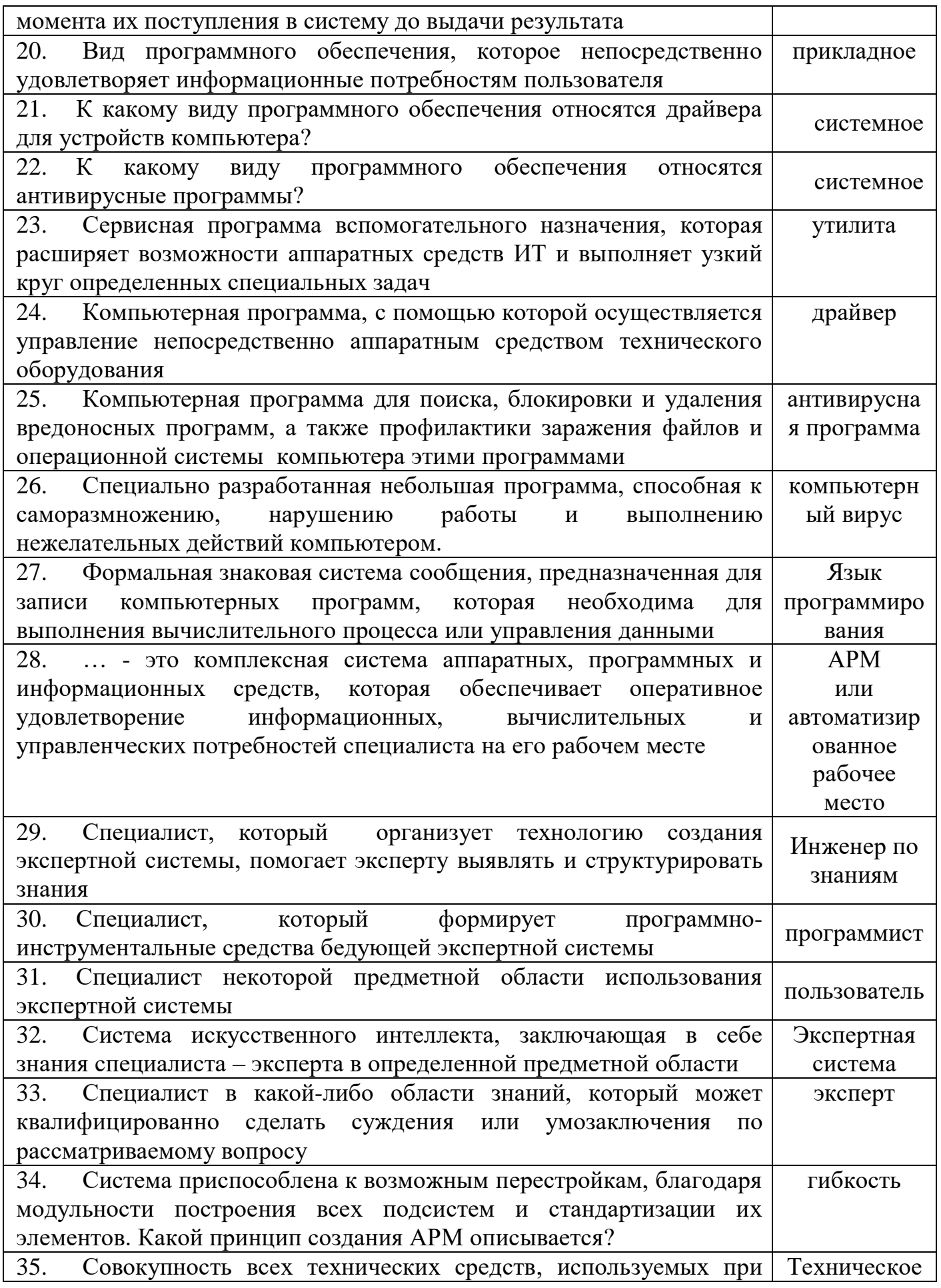

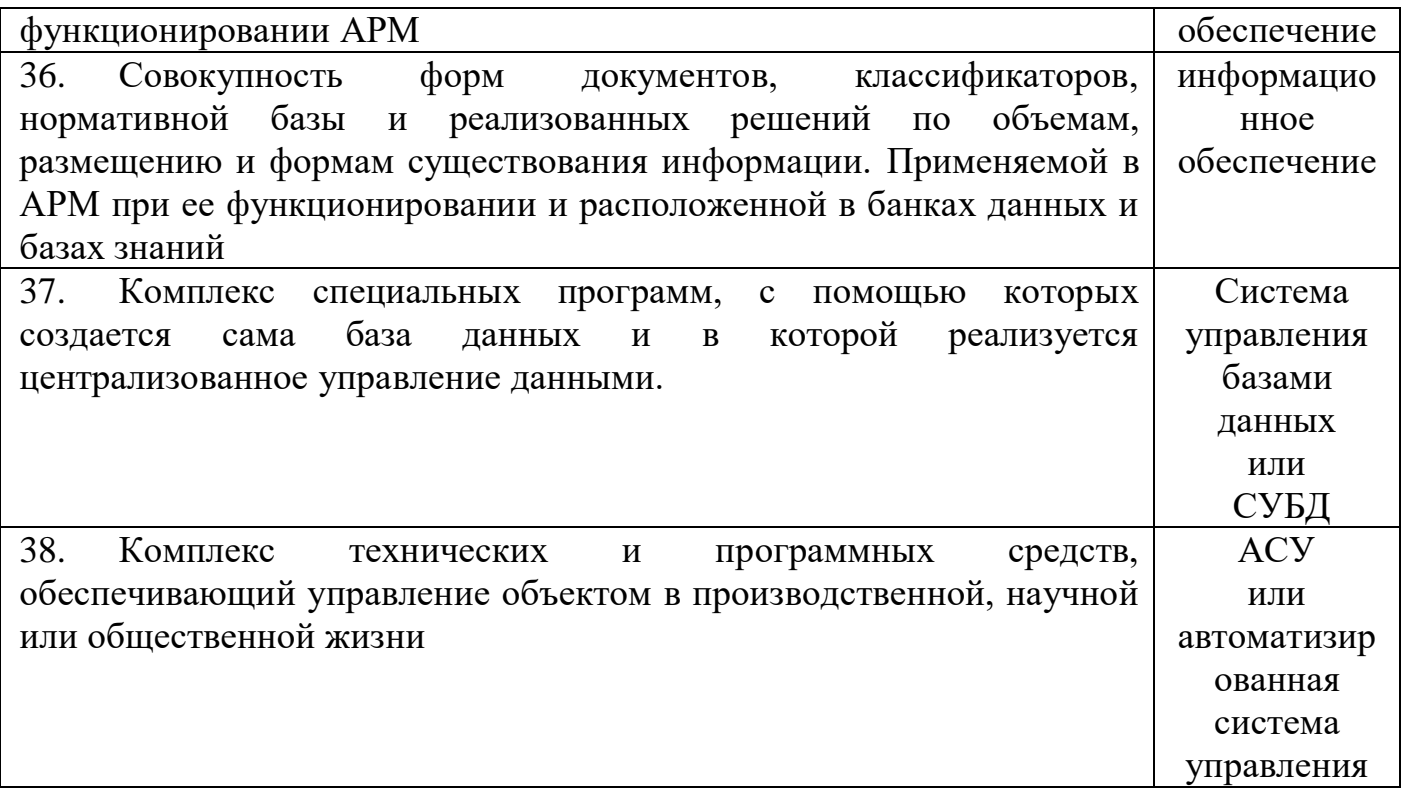

ОК 01. Выбирать способы решения задач профессиональной деятельности применительно к различным контекстам

### знать:

- состав, функции и возможности использования информационных и телекоммуникационных технологий в профессиональной деятельности уметь:

- использовать программное обеспечение для решения транспортных задач;
- применять компьютерные средства

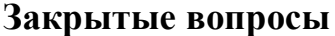

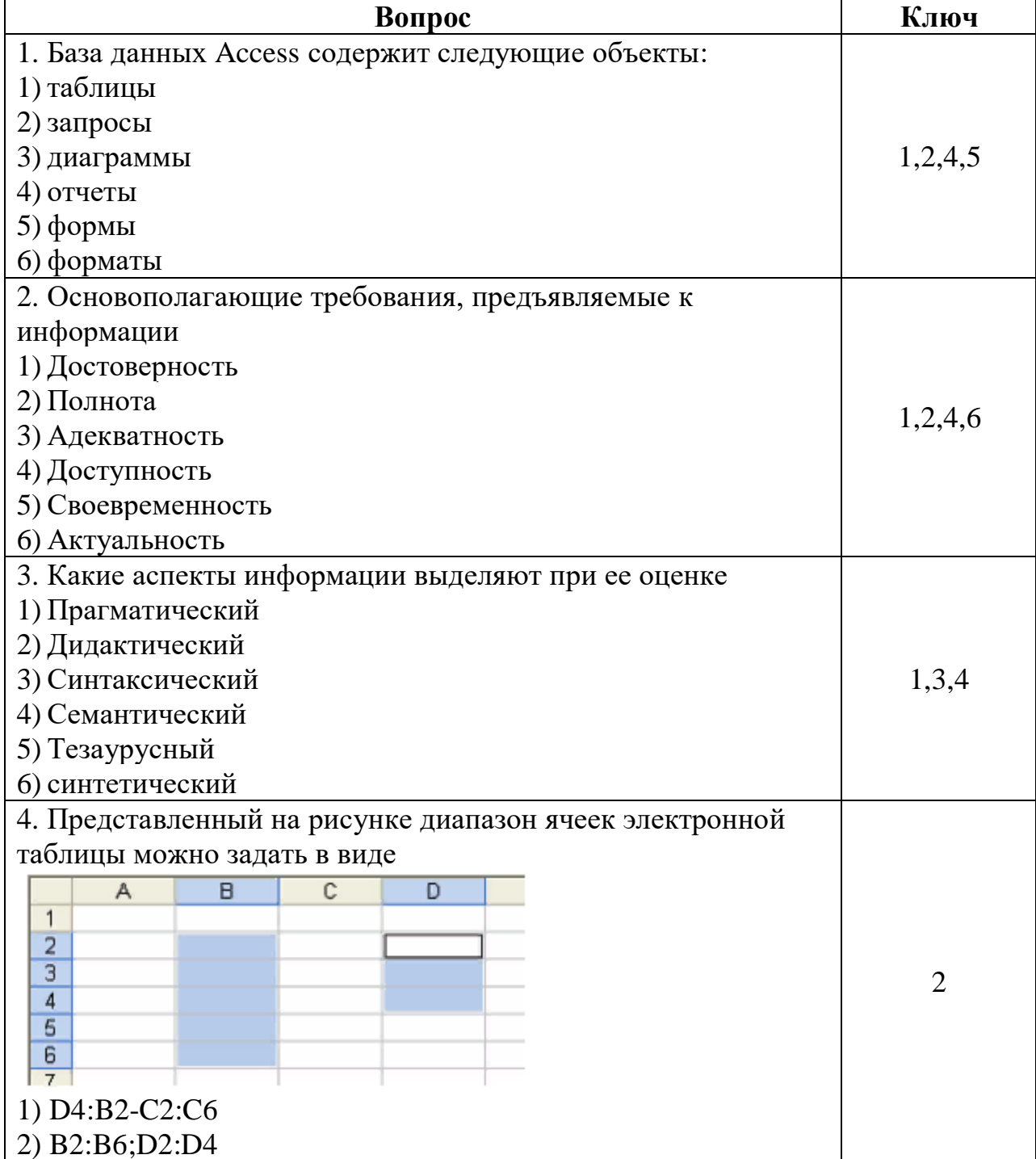

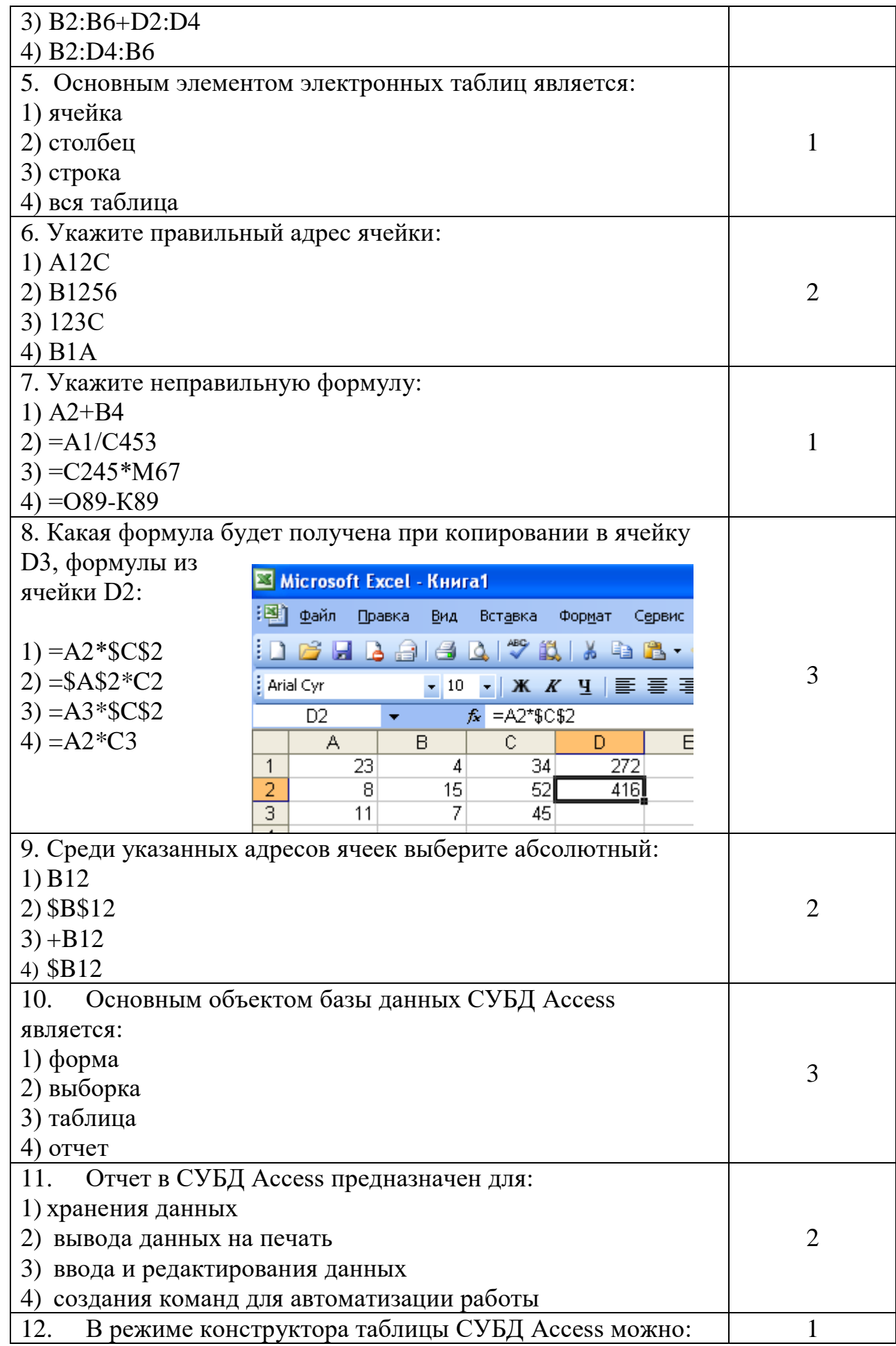

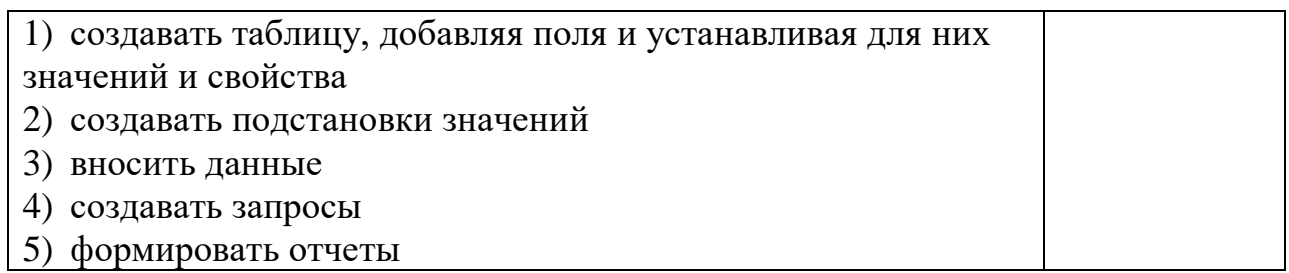

## **Открытые вопросы**

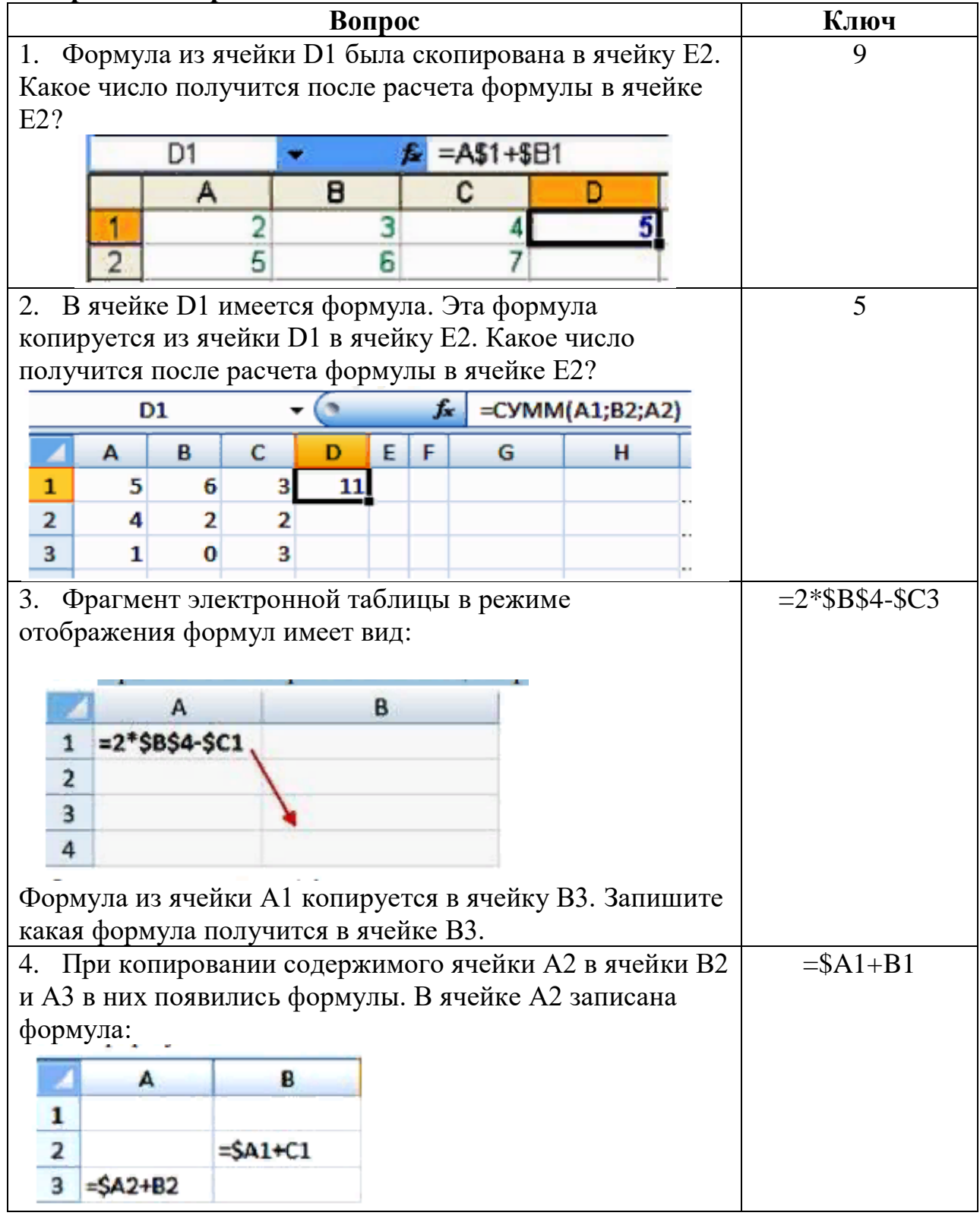

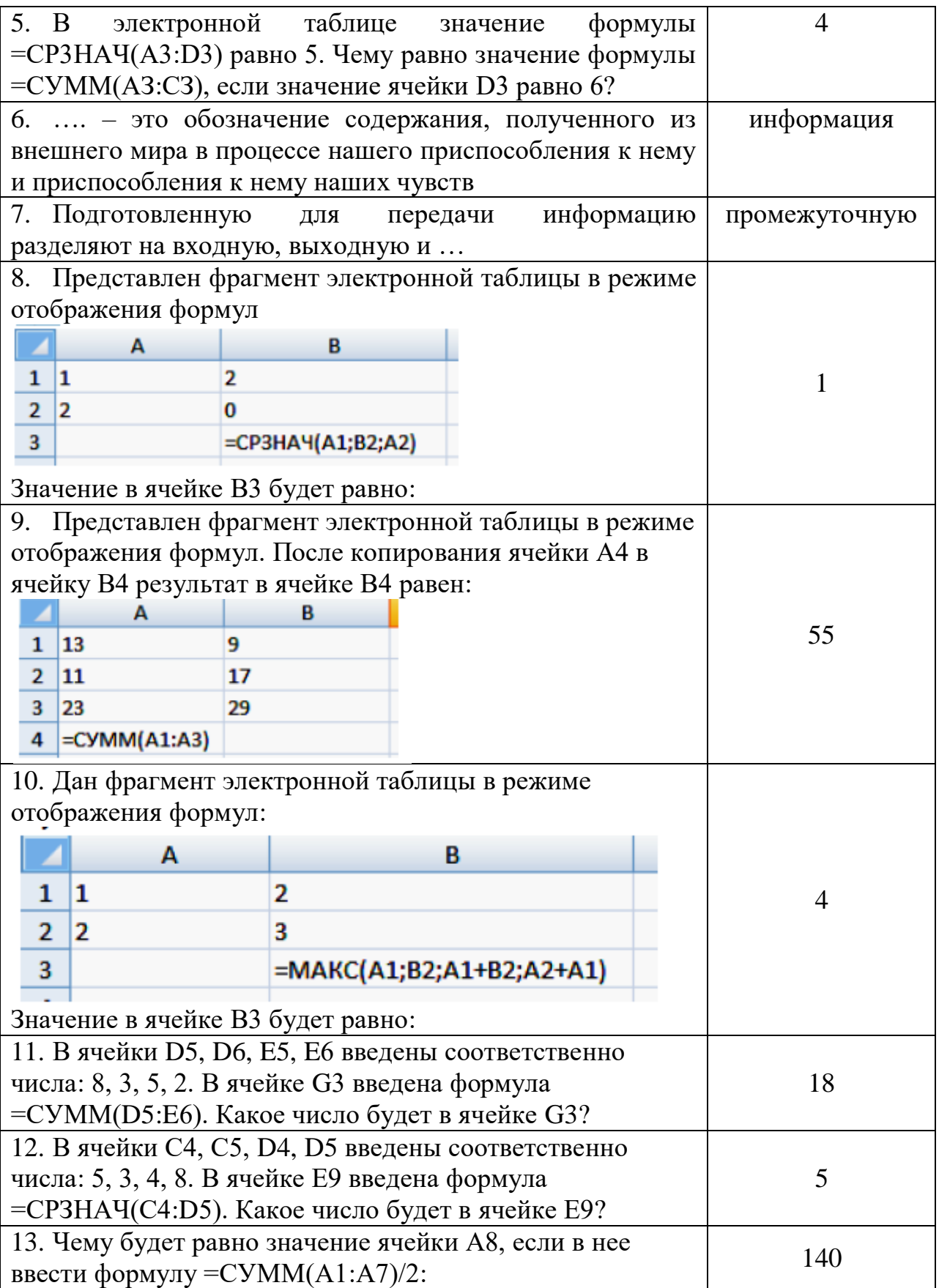

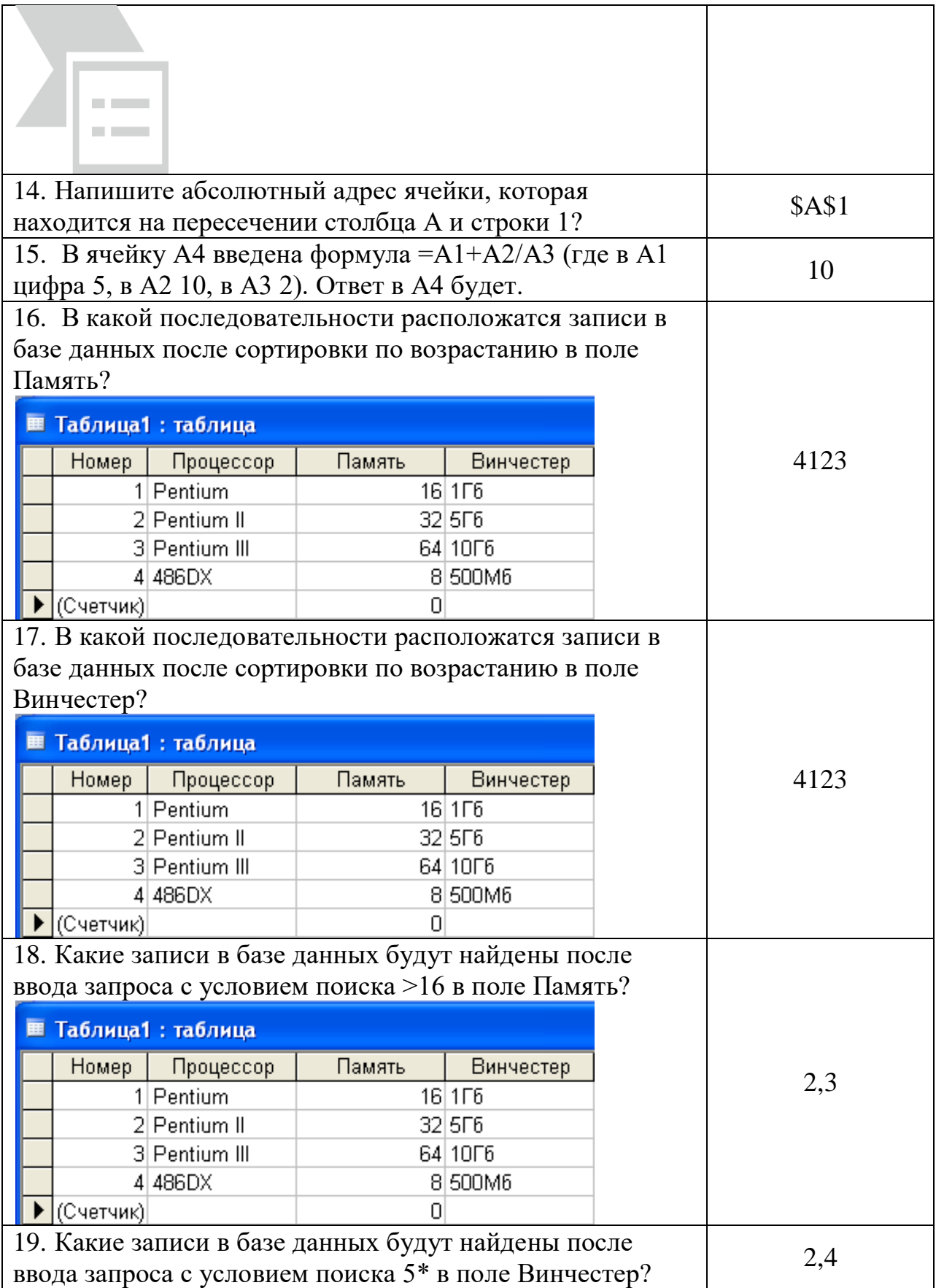

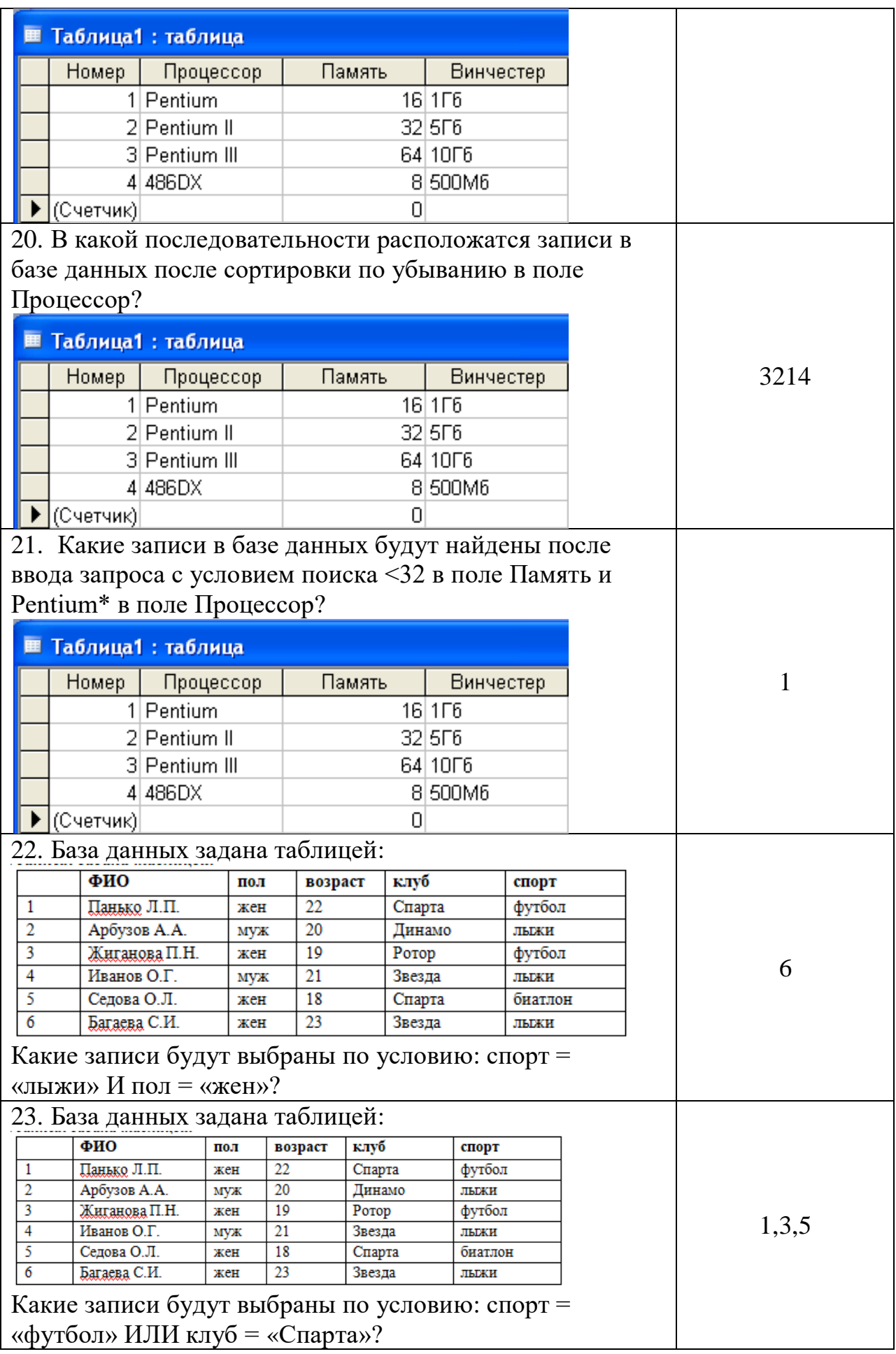

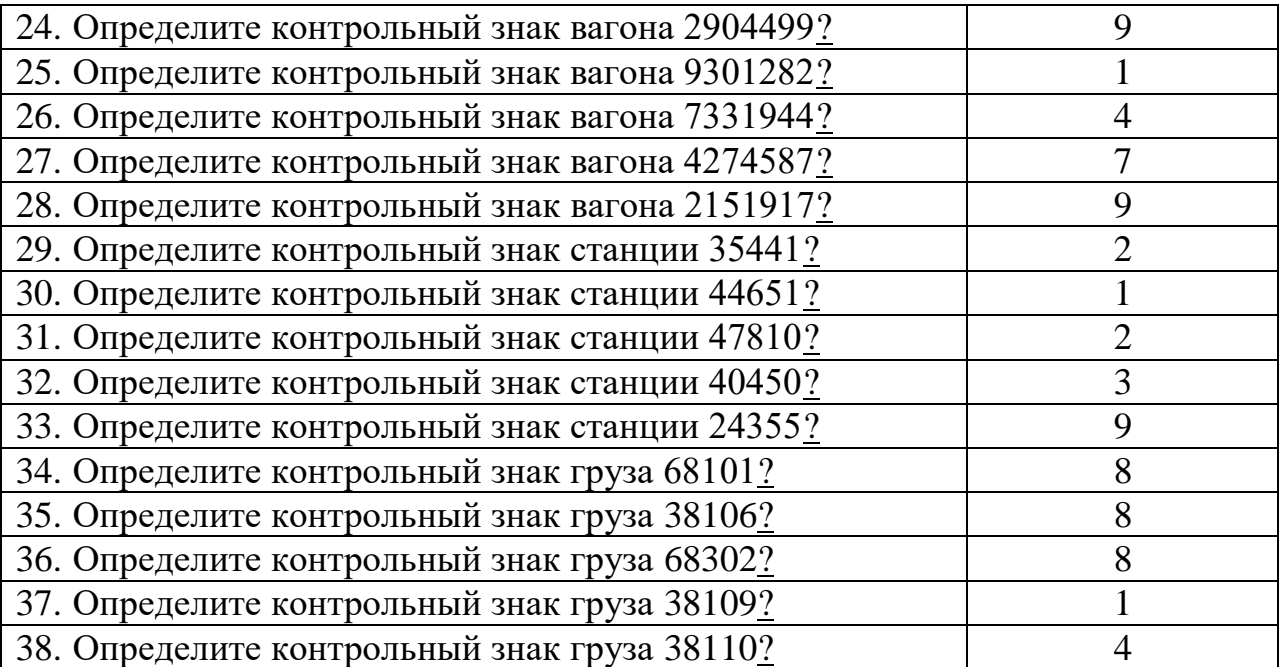

ОК 02. Использовать современные средства поиска, анализа и интерпретации информации и информационные технологии для выполнения задач профессиональной деятельности

## знать:

- состав, функции и возможности использования информационных и телекоммуникационных технологий в профессиональной деятельности уметь:

- применять компьютерные средства

## Закрытые вопросы

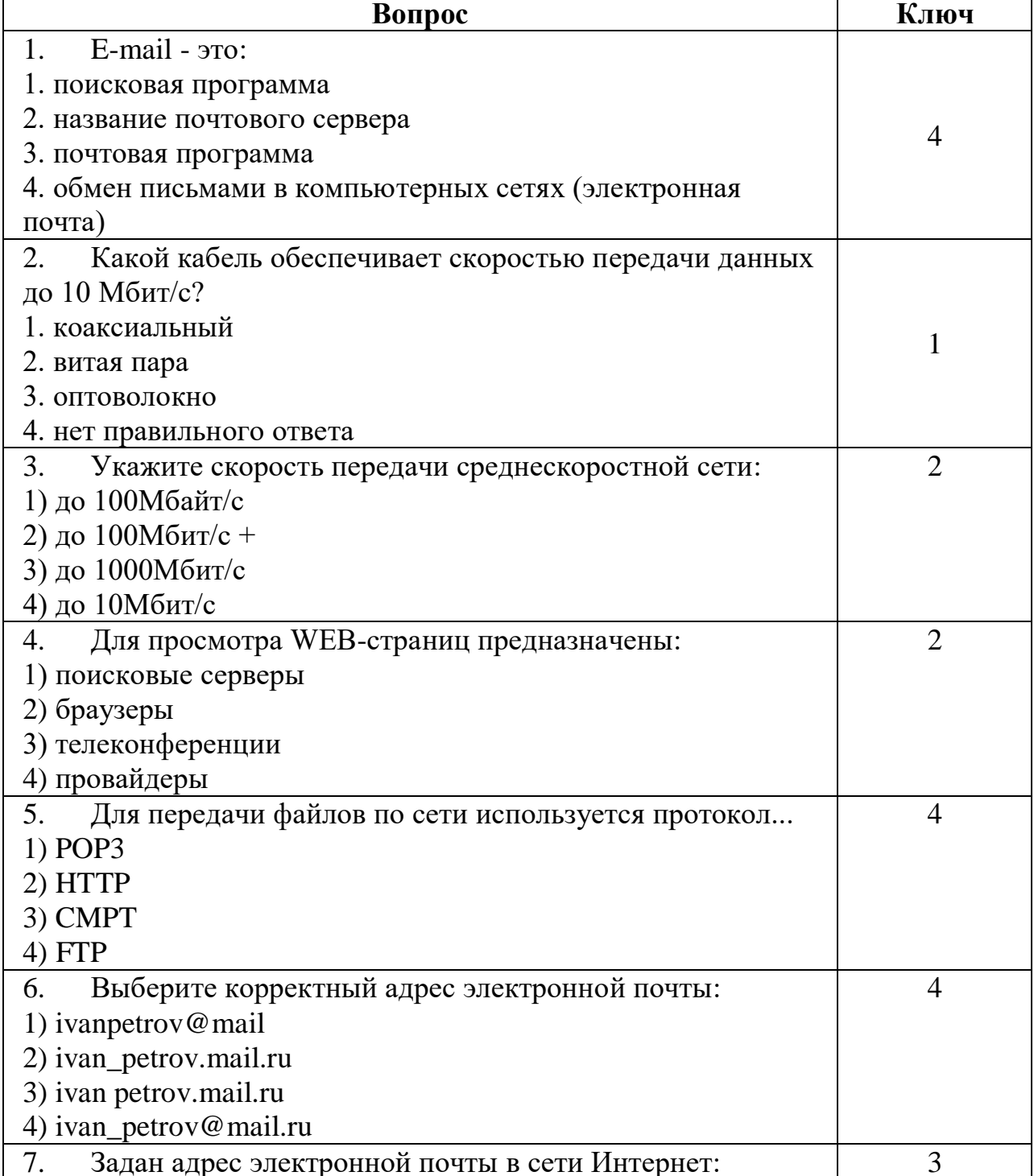

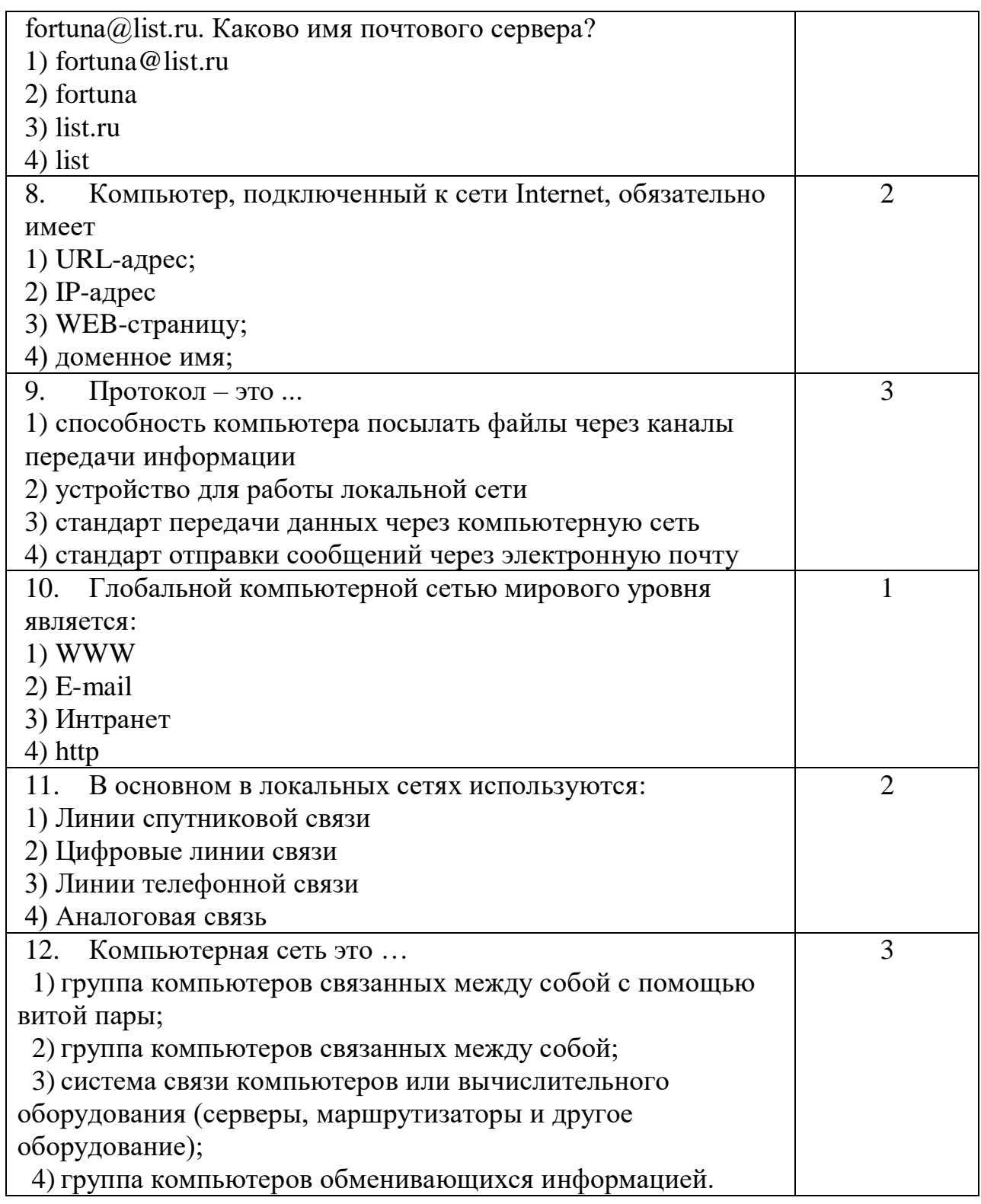

# **Открытые вопросы**

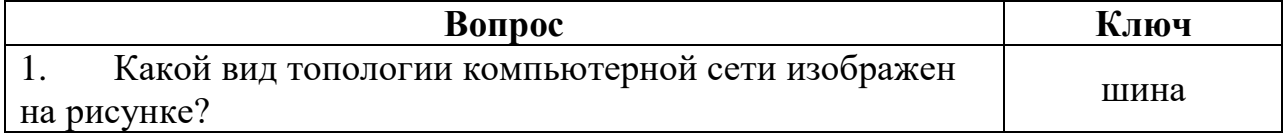

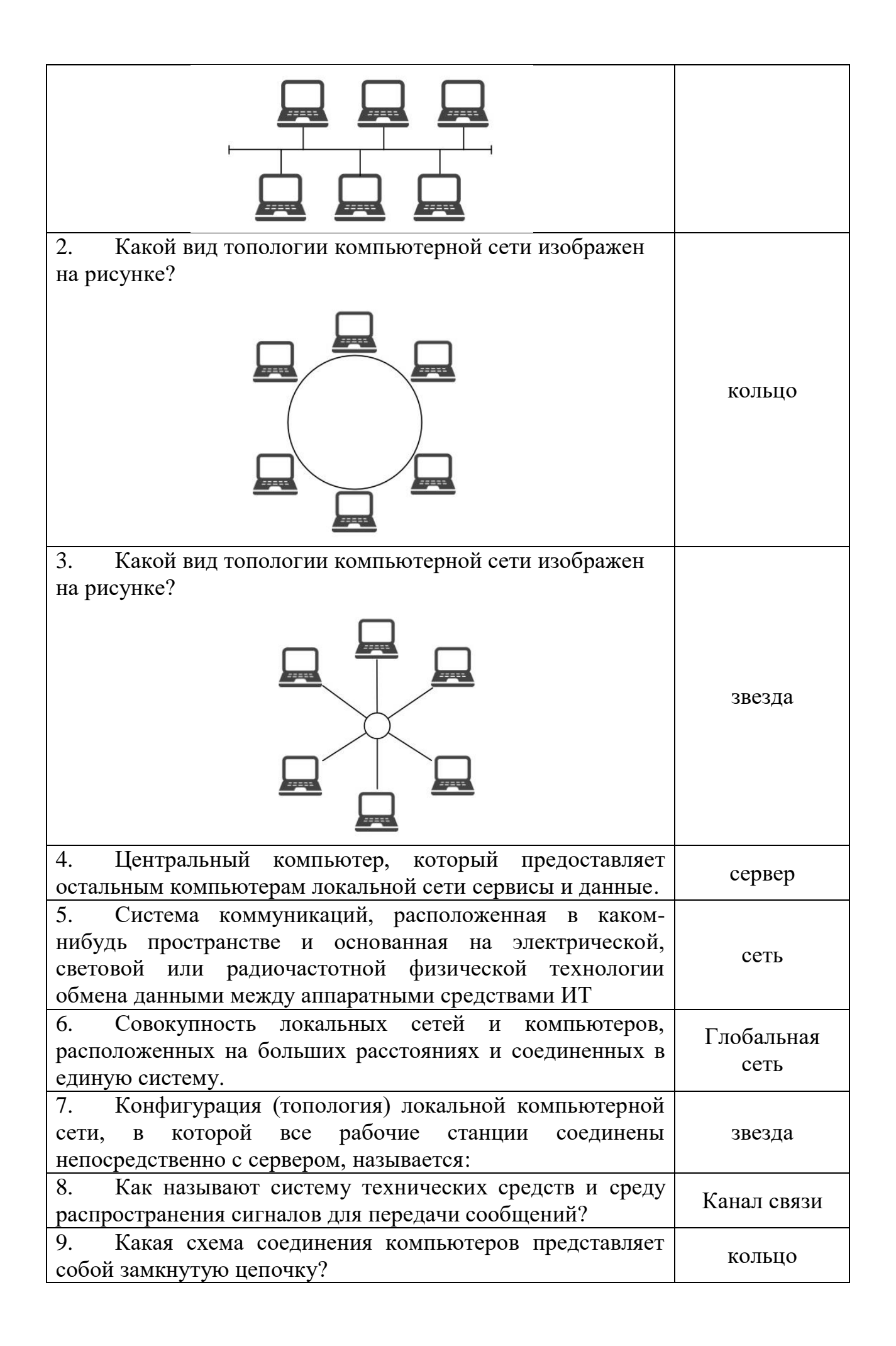

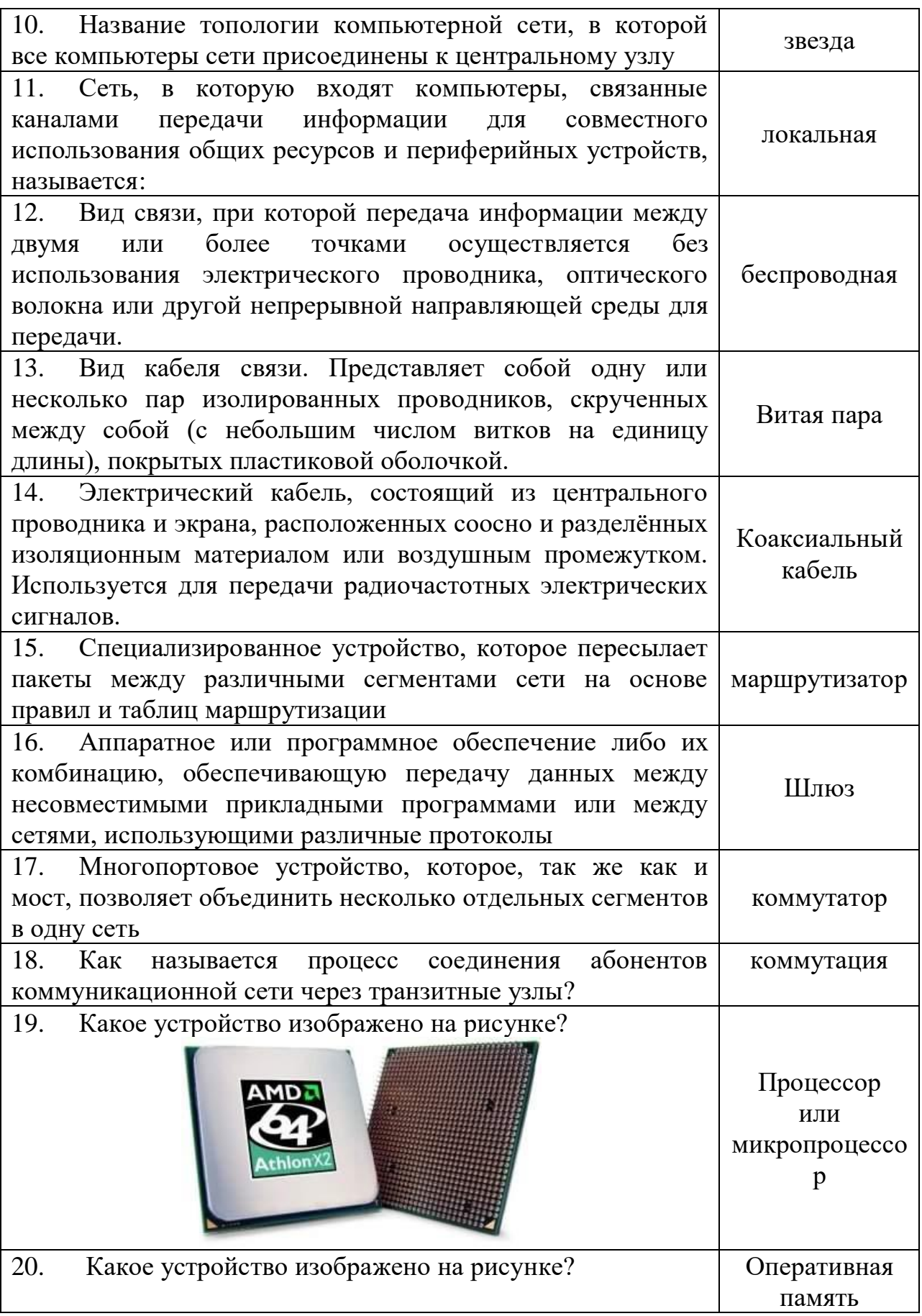

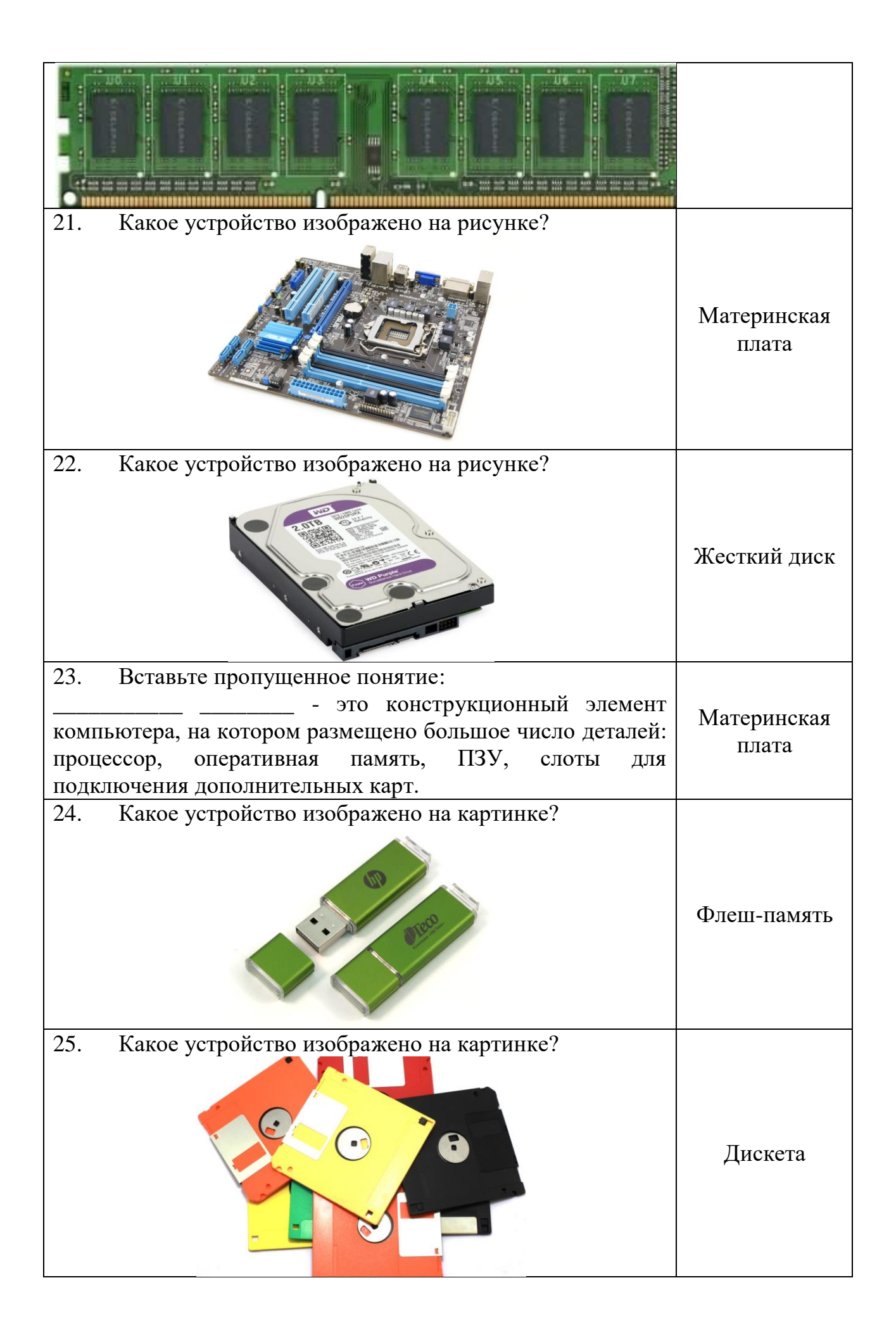

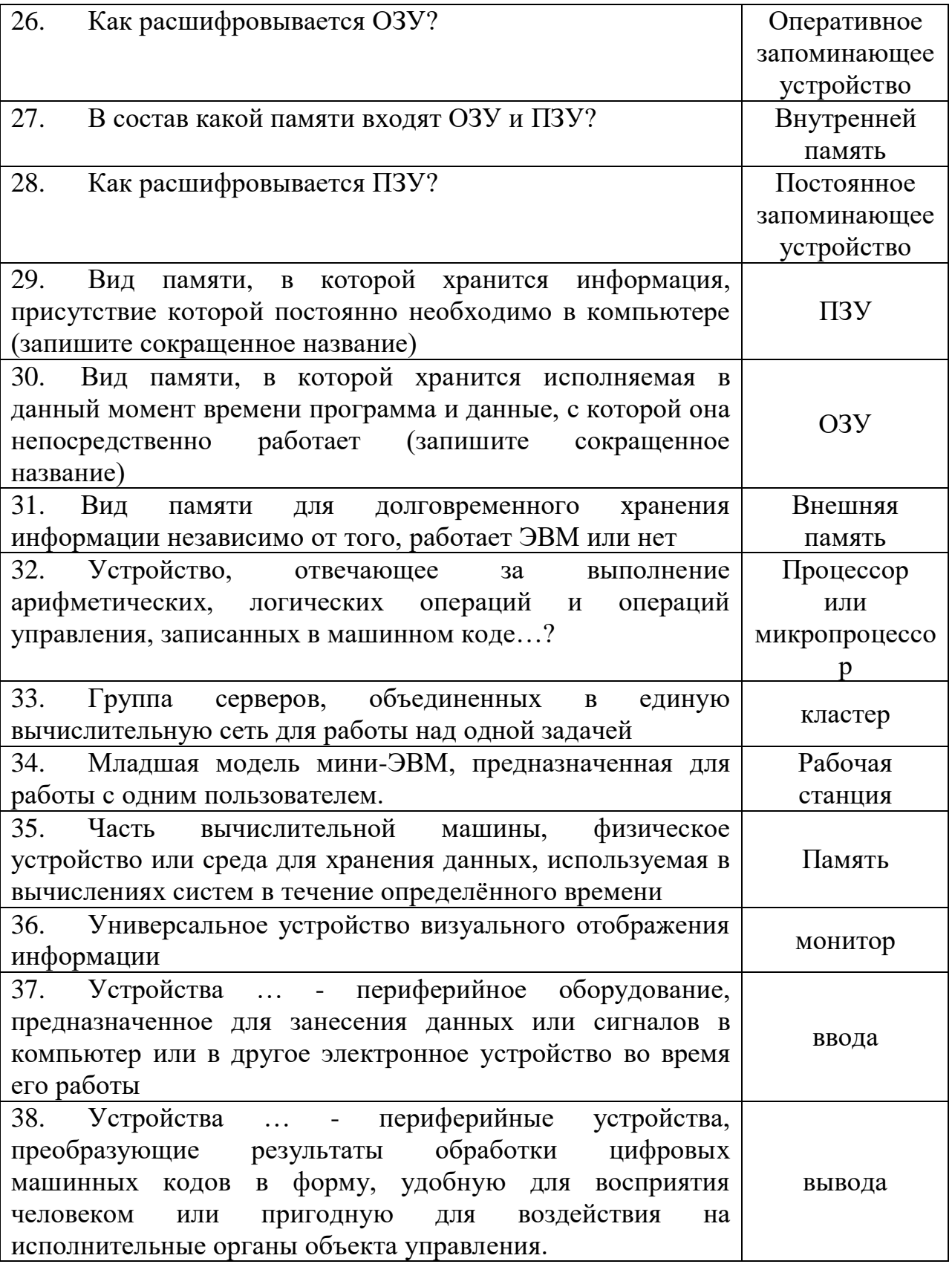